## **Como Se Conectar Até O PTT**

Vamos primeiro imaginar o PTT que fica no centro do Rio de Janeiro, o lugar onde todas as operadoras de internet do Rio estão conectadas (ou deveriam estar). Mas, e se você mora longe desse PTT que fica no centro? Como se conectar ao PTT?

Quem mora no Rio sabe que a GVT vendia transporte de dados de Bangu até a Urca. E como ela fazia isso?

Existe um rack no PTT, e esse rack do PTT tem uma porta de 10 giga de internet com a GVT. A GVT possui uma fibra óptica bem grande, e essa fibra óptica que está ligada à rede da GVT vai até o Bangu. Chegando em Bangu eles vendem para você um negócio que se chama VLAN, e esse negócio que se chama VLAN vai até o PTT do centro. É exatamente desse jeito que a GVT vendia seu transporte de dados, não sei se a empresa dona da GVT ainda trabalha dessa maneira; mas, por via das dúvidas, existem muitas outras empresas não só no Rio de Janeiro como também no resto do Brasil que fazem a venda desse transporte de dados.

No entanto, as coisas só vão começar a ficar interessantes de verdade a partir de agora. É claro que se você mora em Bangu que fica muito longe do centro, a GVT não iria te vender um transporte barato até o PTT. Você não poderia ligar na GVT e pedir pra comprar um transporte de dados à 99,90 reais, por exemplo.

## **Então, como se conectar ao PTT?**

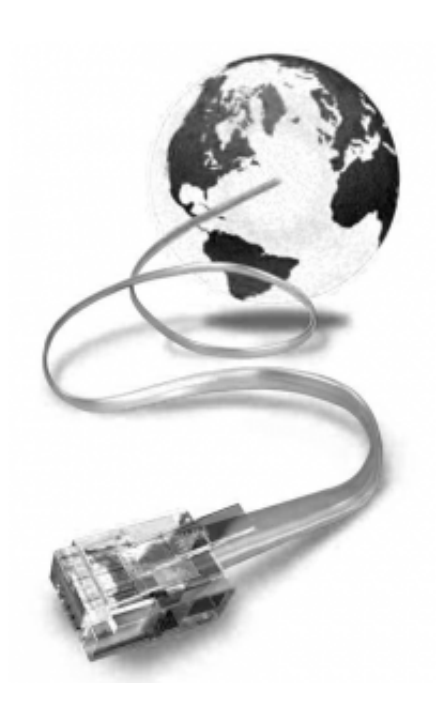

Vamos supor que a GVT, (que é a empresa que estamos usando de exemplo, mas, na verdade, poderia ser qualquer outra empresa que venda transporte de dados) possua um pacote de, 50 mega de internet e mais 200 mega de PTT. É assim que uma operadora grande venderia o transporte de dados para você. Essa é na verdade apenas uma das maneiras de se conectar ao PTT.

Nesse caso, que eu acabei de mencionar, o transporte de dados é cobrado. No entanto, é importante frisar que a troca dentro do tráfego é totalmente gratuita. Tanto é, que quem faz a ativação do PTT não é a GVT e nem nenhuma outra operadora, mas sim o NICBR junto com a própria equipe que trabalha dentro do PTT.

No entanto, existem outros jeitos, e é aqui que a "brincadeira" começa a ficar mais complexa e, é claro, bem mais interessante.

Em outro artigo meu eu falei sobre os Pixs, que também podem ser chamados de Ramal do PTT. Levando como exemplo o estado de São Paulo, em 2016 esse estado possuía 33 pixs enquanto que o estado do Rio de Janeiro possuía apenas 7 pixs.

Não podemos nos esquecer que o **pixs são administrados e geridos pelo próprio pessoal que trabalha dentro do PTT**. Voltando ao exemplo da cidade do Rio de Janeiro, o que muitos fazem é ir até a Alog que é mais perto e comprar o PTT lá. Eles puxam um cabo de fibra óptica de dentro da Alog e se conectam no pix. Isso porque Pix e PTT são praticamente a mesma coisa.

Se nenhuma dessas maneiras lhe agradou, não tem problema. Existem ainda outras formas de se conectar no PTT. Suponhamos que do PTT do centro do Rio de Janeiro até o pix existem 20 km de distância. Então, um pequeno provedor de internet puxou uma fibra óptica, arcou com os custos de ter puxado essa fibra óptica e se conectou nesse pix. Essa fibra desse pequeno provedor de internet está à 10 km de distância do pix e do PTT, bem no meio do caminho entre os dois. O que o pequeno provedor de internet pode fazer depois disso?

Simplesmente vender para você um acesso ao próprio PTT. É possível fazer isso? Claro que sim e funciona muito bem! Mas, é importante frizar que se você não tiver um ASN, não vai poder comprar PTT.

[Neste meu Outro Artigo](https://allancaldas.com.br/2020/05/06/como-montar-um-provedor-de-internet-legalizado/) eu te ensino um passo a passo com todos os detalhes necessários de como tirar um ASN.

Mas Allan, você está até agora falando desses tais de pixs, afinal, **o que são pixs?** Os pixs nada mais são do que simples VLANs. Para resumir a história toda, o operador se conecta ao switch do PTT via VLAN. Então, quem se conecta pode ir colocando switchs de altíssima qualidade, com portas tronco, que é exatamente por onde irão passar aquelas VLANs.

Você pode assistir ao vídeo que deu origem a este artigo Clicando Neste Link.

Você também pode ler este meu outro artigo onde eu abordo sobre o PTT e dou uma explicação para leigos. Para ler este artigo, basta Clicar Neste Link.

**Allan Caldas** é Digital Influencer a 10 anos, programador, Profissional de TI, Eletrônica e Eletrotécnica.

Proprietário de provedor de provedor internet grande numa empresa especializada em links dedicados corporativos e telefonia.

Trabalha no setor de Telecom a 14 anos.

Autor do treinamento Milionários da Telecom (Curso que ensina a montar um provedor de Internet do Zero).